# SANT

# **Over the Air Firmware Updates Using ANT-FS**

# **ABSTRACT**

This application note describes a communication mechanism based on ANT-FS for updating an Application image, Bootloader and/or Wireless Protocol Stack on an ANT enabled device.

## **COPYRIGHT INFORMATION AND USAGE NOTICE**

This information disclosed herein is the exclusive property of Dynastream Innovations Inc. The recipient and user of this document must be an ANT+ Adopter pursuant to the ANT+ Adopter's Agreement and must use the information in this document according to the terms and conditions of the Adopter's Agreement and the following:

You agree that any products or applications that you create using the ANT+ Documents and ANT+ Design Tools will comply with the minimum requirements for interoperability as defined in the ANT+ Documents and will not deviate from the standards described therein.

You agree not to modify in any way the ANT+ Documents provided to you under this Agreement.

You agree not to distribute, transfer, or provide any part of the ANT+ Documents or ANT+ Design Tools to any person or entity other than employees of your organization with a need to know.

You agree to not claim any intellectual property rights or other rights in or to the ANT+ Documents, ANT+ Design Tools, or any other associated documentation and source code provided to you under this Agreement. Dynastream retains all right, title and interest in and to the ANT+ Documents, ANT+ Design Tools, associated documentation, and source code and you are not granted any rights in or to any of the foregoing except as expressly set forth in this Agreement.

DYNASTREAM MAKES NO CONDITIONS, WARRANTIES OR REPRESENTATIONS ABOUT THE SUITABILITY, RELIABILITY, USABILITY, SECURITY, QUALITY, CAPACITY, PERFORMANCE, AVAILABILITY, TIMELINESS OR ACCURACY OF THE ANT+ DOCUMENTS, ANT+ DESIGN TOOLS OR ANY OTHER PRODUCTS OR SERVICES SUPPLIED UNDER THIS AGREEMENT OR THE NETWORKS OF THIRD PARTIES. DYNASTREAM EXPRESSLY DISCLAIMS ALL CONDITIONS, WARRANTIES AND REPRESENTATIONS, EXPRESS, IMPLIED OR STATUTORY INCLUDING, BUT NOT LIMITED TO, IMPLIED CONDITIONS OR WARRANTIES OF MERCHANTABILITY, FITNESS FOR A PARTICULAR PURPOSE, DURABILITY, TITLE AND NON-INFRINGEMENT, WHETHER ARISING BY USAGE OF TRADE, COURSE OF DEALING, COURSE OF PERFORMANCE OR OTHERWISE.

You agree to indemnify and hold harmless Dynastream for claims, whether arising in tort or contract, against Dynastream, including legal fees, expenses, settlement amounts, and costs, aris ing out of the

application, use or sale of your designs and/or products that use ANT, ANT+, ANT+ Documents, ANT+ Design Tools, or any other products or services supplied under this Agreement.

If you are not an ANT+ Adopter, please visit our website at www.thisisant.com to become an ANT+ Adopter. Otherwise you must destroy this document immediately and have no right to use this document or any information included in this document.

The information contained in this document is subject to change without notice and should not be construed as a commitment by Dynastream Innovations Inc.

Products sold by DYNASTREAM are not designed for use in life support and/or safety equipment where malfunction of the Product can reasonably be expected to result in injury or death. You use or sell such products for use in life support and/or safety applications at your own risk and agree to defend, indemnify and hold harmless DYNASTREAM from any and all damages, claims, suits or expense resulting from such use.

©2014 Dynastream Innovations Inc. All Rights Reserved.

# **TABLE OF CONTENTS**

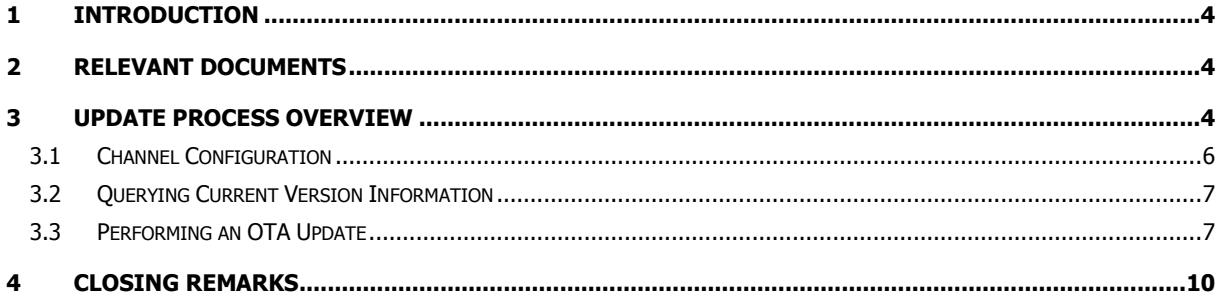

# **LIST OF FIGURES**

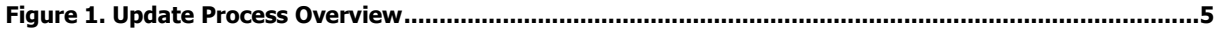

# **LIST OF TABLES**

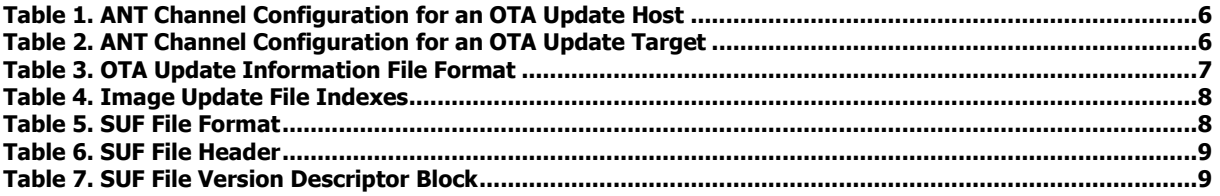

Z

# <span id="page-3-0"></span>**1 Introduction**

ANT-FS can be used to transfer application, bootloader and/ or wireless protocol stack images from an update host (e.g. PC, mobile, tablet) to an update target. The update target is typically an embedded device capable of receiving and activating images received.

This document is focused on the transport mechanism to transfer firmware images between devices; implementation specific details for particular platforms are out of scope. For implementation specific details, refer to the ANT DFU/Bootloader reference design and accompanying documentation.

# <span id="page-3-1"></span>**2 Relevant Documents**

Refer to current versions of the listed documents. To ensure you are using the current versions, check the ANT+ website at [www.thisisant.com](http://www.thisisant.com/)

- ANT Message Protocol and Usage
- ANT-FS Technical Specification
- ANT AN Device Pairing

## <span id="page-3-2"></span>**3 Update Process Overview**

The OTA firmware update mechanism is based on ANT-FS for transferring firmware images to the update target device. The "ANT-FS Technical Specification" must be implemented in its entirety to support OTA firmware updates. This section provides an overview on the update process as defined by ANT -FS.

[Figure 1](#page-4-0) provides an overview of the update process. The update target acts as an ANT-FS client, and the update host as an ANT-FS host.

The update target transmits the ANT-FS link beacon by default. The update target broadcasts the ANT+ managed manufacturer ID in the ANT-FS Link Beacon. The current list of manufacturer ID values can be found in the FIT.xls profile (available within the FIT SDK at www.thisisant.com). New manufacturers are required to be members of the ANT+ Alliance in order to be added to this list; please contact the ANT+ Alliance at antalliance@thisisant.com for details. The value 255 (0x00FF) has been reserved as a development ID and may be used by manufacturers that have not yet been assigned a value

The device type in the ANT-FS Link Beacon is used to reflect the manufacturer specific model number of the update target. Additional device identification can be provided through the ANT-FS friendly name, which can be used as a device descriptor string. The OTA Update Information File, d escribed in Section [3.2,](#page-6-0) can also be used to provide additional information about the device . Care must be taken to ensure that the update target is the intended device before proceeding with a firmware update ; it is strongly recommended that all device identifying information (manufacturer ID, model number, hardware version, etc) is checked to determine that the firmware image(s) to be sent to the device are intended for that particular device. Proper pairing techniques are strongly encouraged; for more information, refer to the document "ANT AN Device Pairing".

Once the update host receives the ANT-FS link beacon, both devices progress through authentication and reach transport state. The host can optionally download the directory and see if an OTA Update Information file is present; if present, this file can provide additional information to identify the update target, as well as information regarding the current firmware versions present on it. The update host may disconnect from the ANT-FS session after retrieving the OTA Update Information file, if no firmware updates are to be performed (e.g., device is already running the latest firmware version).

If the host intends to perform a firmware update, it will proceed to upload the new image. After the upload is completed successfully, the host sends the disconnect command. The update target will end the ANT-FS session and validate and activate the new image.

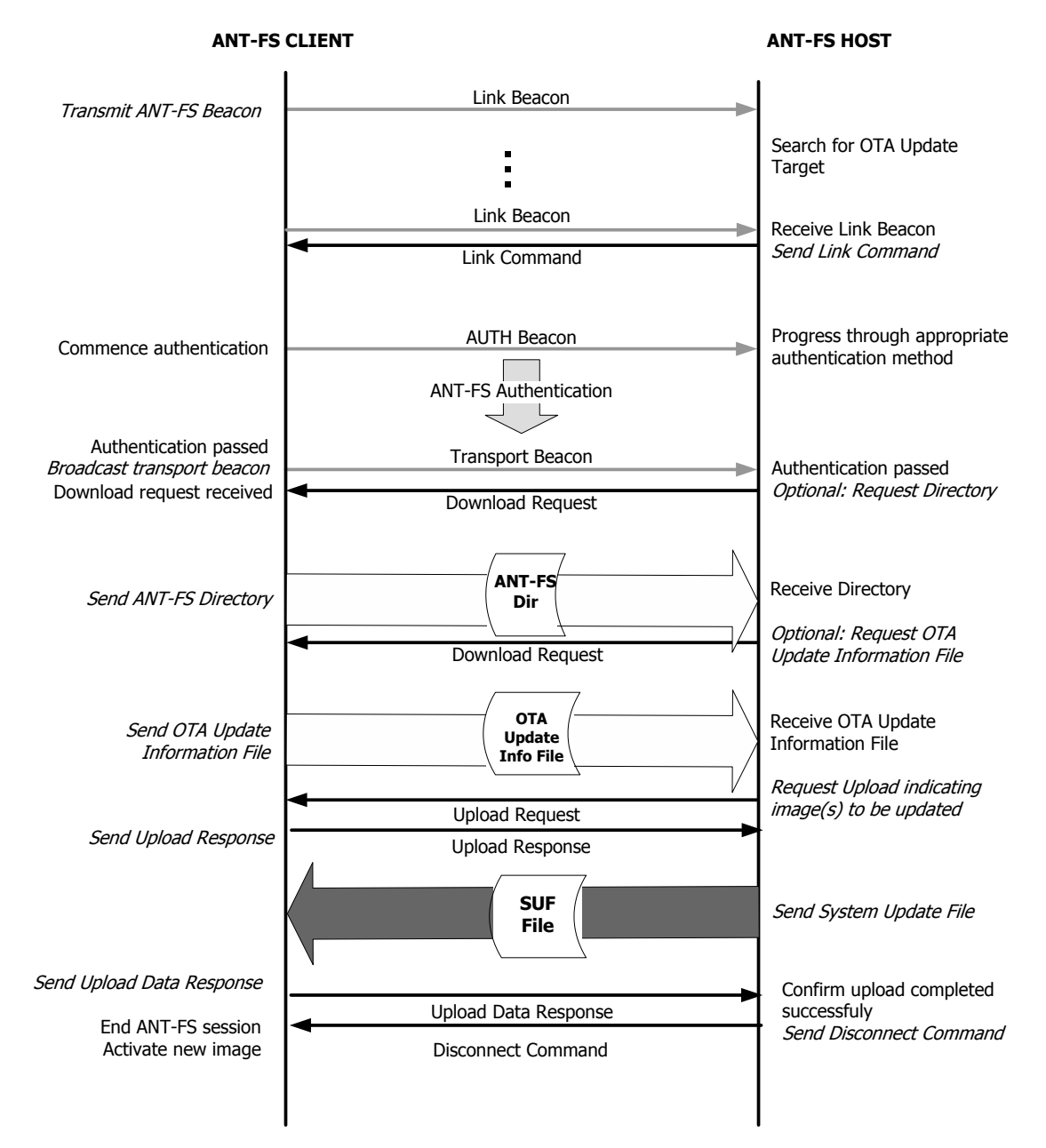

<span id="page-4-0"></span>**Figure 1. Update Process Overview**

#### <span id="page-5-0"></span>**3.1 Channel Configuration**

The update host expected to communicate with an update target configures an ANT channel with its channel parameters set as listed in [Table 1.](#page-5-1) Please see the ANT Message Protocol and Usage document for more details on these.

<span id="page-5-1"></span>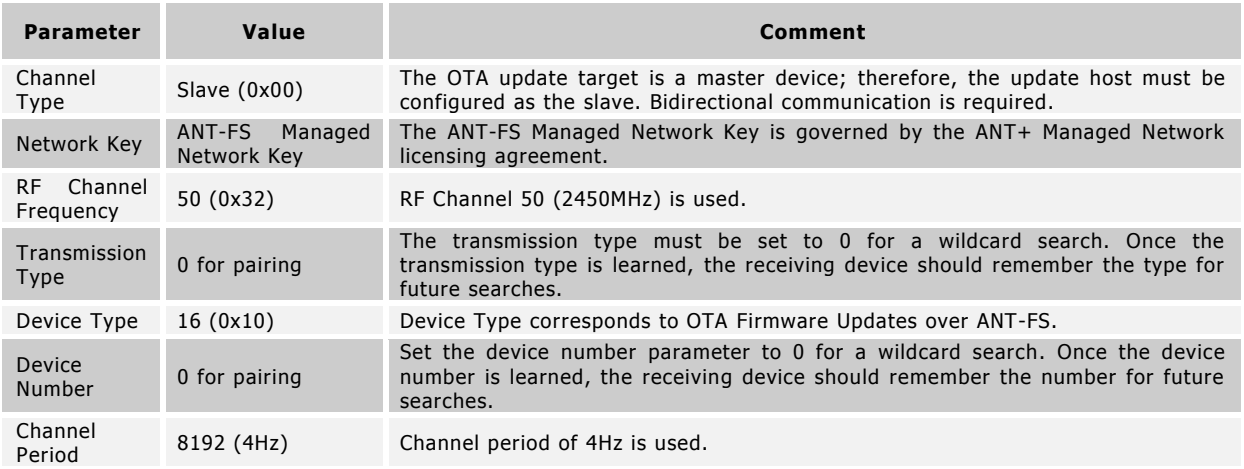

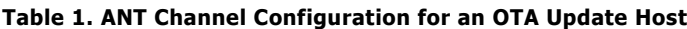

The OTA update target shall establish its ANT channel as shown in [Table 2.](#page-5-2)

<span id="page-5-2"></span>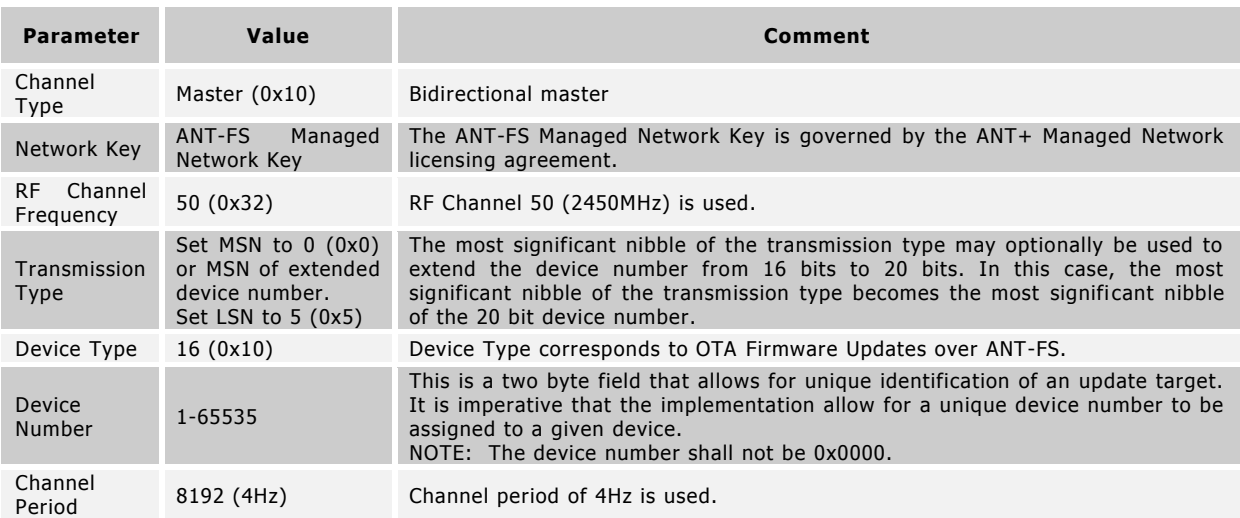

#### **Table 2. ANT Channel Configuration for an OTA Update Target**

The device number of the OTA update target needs to be as unique as possible across production units. An example of achieving this specification is to use the lowest two bytes of the serial number of the device for the device number of the ANT channel ID; ensure that the device has a set serial number. The next significant nibble (ie., bits 16-19) of the serial number can be used in the MSN of the transmission type.

The device number of the update target shall not be 0x0000. Care should be taken if the device number is derived from the lower 16-bits of a larger serial number. In this case, ensure that serial numbers that are multiples of 0x10000 (65536) are handled correctly such that the device number is not set to 0.

#### <span id="page-6-0"></span>**3.2 Querying Current Version Information**

The OTA Update Information file provides information about the OTA update target, including details about the software versions currently running on the device. This is an optional file, and if available, is listed in the ANT-FS directory with file type 0x0E, and file identifier 0x001.

The format of the OTA Update Information File is described in [Table 3.](#page-6-2) All multi-byte numeric fields use little endian encoding.

<span id="page-6-2"></span>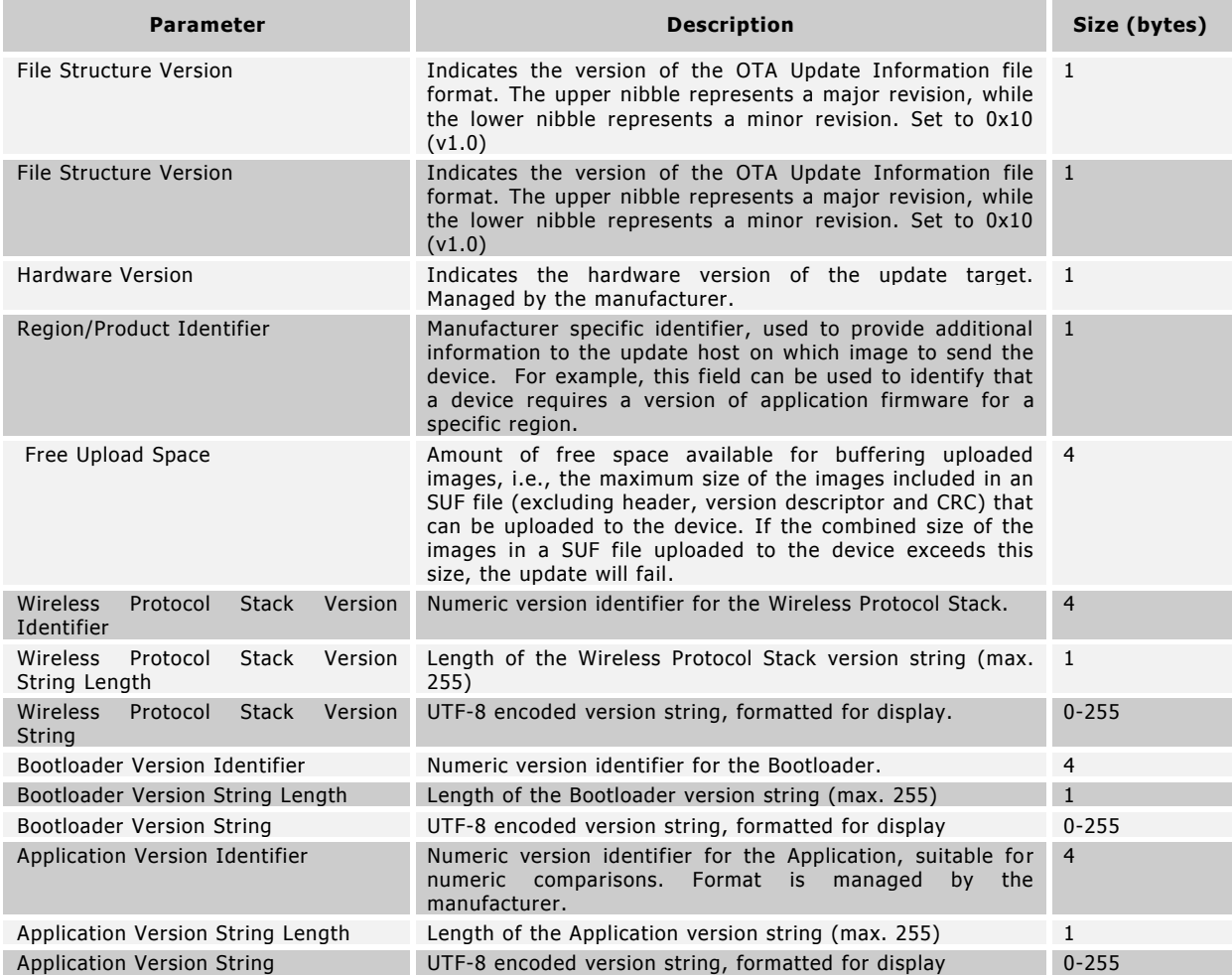

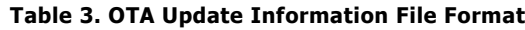

#### <span id="page-6-1"></span>**3.3 Performing an OTA Update**

To initiate an OTA update, the host will request an upload to the file index corresponding to the image (s) that it intends to update. These predefined indexes are specific to the OTA firmware updates ANT-FS mechanism, and do not need to be listed in the ANT-FS directory. The specific indexes supported may vary between implementations; an upload request response indicating the index is not valid is used to inform a host that updating that particular image(s) is not supported.

#### **Table 4. Image Update File Indexes**

<span id="page-7-0"></span>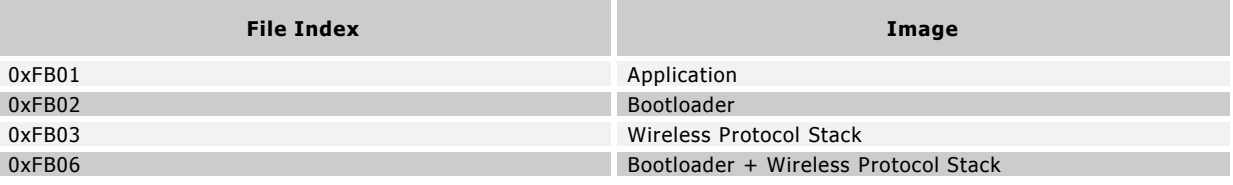

The image transmitted to the update target follows a custom file format, SUF (System Update File), with a header and optional version descriptor block that allows encoding multiple images in a single file, as well as storing version information about the included images in the file itself to help identify the file at the update host. The file format for SUF files is described in [Table 5,](#page-7-1) [Table 6,](#page-8-0) and [Table 7.](#page-8-1) All multi-byte numeric fields use little endian encoding.

Note that while the file structure supports transmitting the Wireless Protocol Stack, Bootloader and Application images in a single file, support for combined images is dependent on the implementation.

<span id="page-7-1"></span>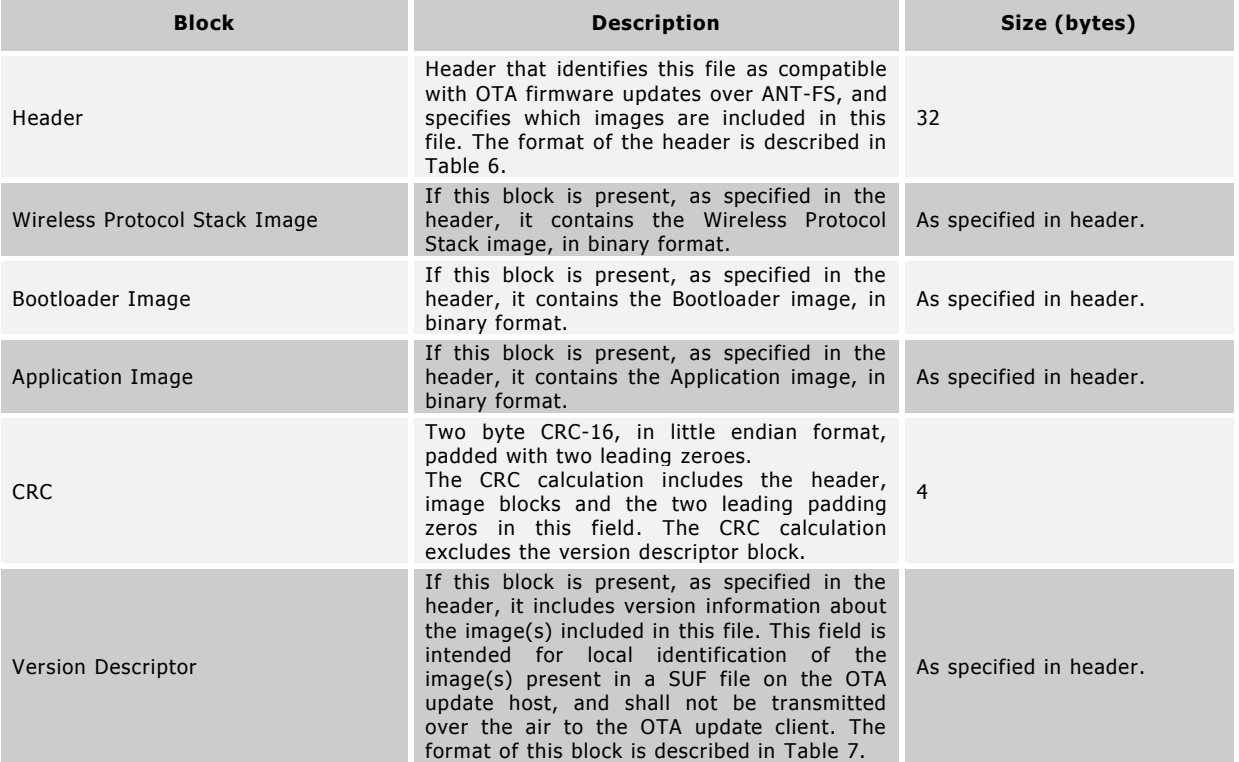

#### **Table 5. SUF File Format**

#### The CRC is computed as follows:

**BANT** 

```
UINT16 CRC_Get16(UINT16 crc, UINT8 byte) 
{ 
   static const UINT16 crc table[16] =
    { 
       0x0000, 0xCC01, 0xD801, 0x1400, 0xF001, 0x3C00, 0x2800, 0xE401, 
      0xA001, 0x6C00, 0x7800, 0xB401, 0x5000, 0x9C01, 0x8801, 0x4400 
    }; 
    UINT16 tmp; 
    // compute checksum of lower four bits of byte
```

```
 tmp = crc_table[crc & 0xF]; 
\text{circ} = (\text{circ} \gg 4) & 0 \text{x0FFF};
crc = crc \land tmp \land crc table[byte & 0xF];
     // now compute checksum of upper four bits of byte 
     tmp = crc_table[crc & 0xF]; 
   \overline{\text{crc}} = (\overline{\text{crc}} \gg 4) & 0 \times 0 \text{FFF};
   \texttt{crc = crc} \ \textup{^} \ \texttt{tmp} \ \textup{^} \ \texttt{crc\_table} \texttt{ (byte >> 4) \ \texttt{\&} \ 0 \texttt{xF} \texttt{]};} return crc; 
}
```
#### **Table 6. SUF File Header**

<span id="page-8-0"></span>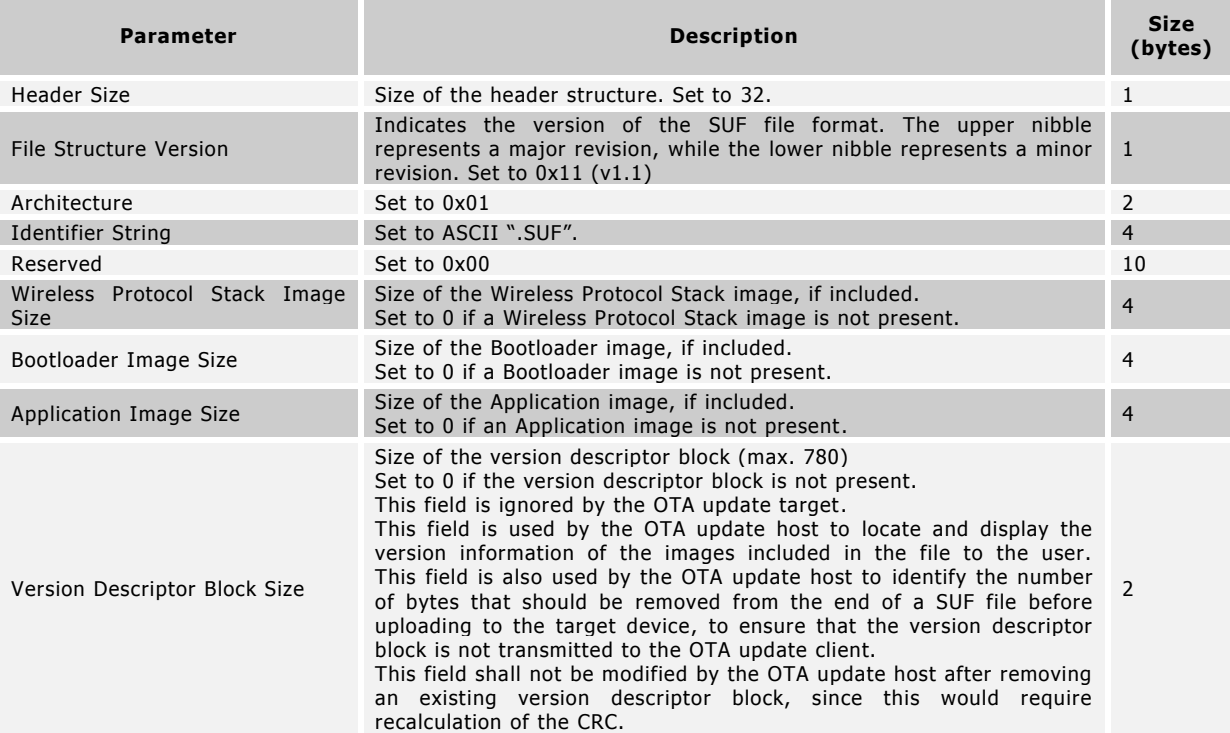

#### **Table 7. SUF File Version Descriptor Block**

<span id="page-8-1"></span>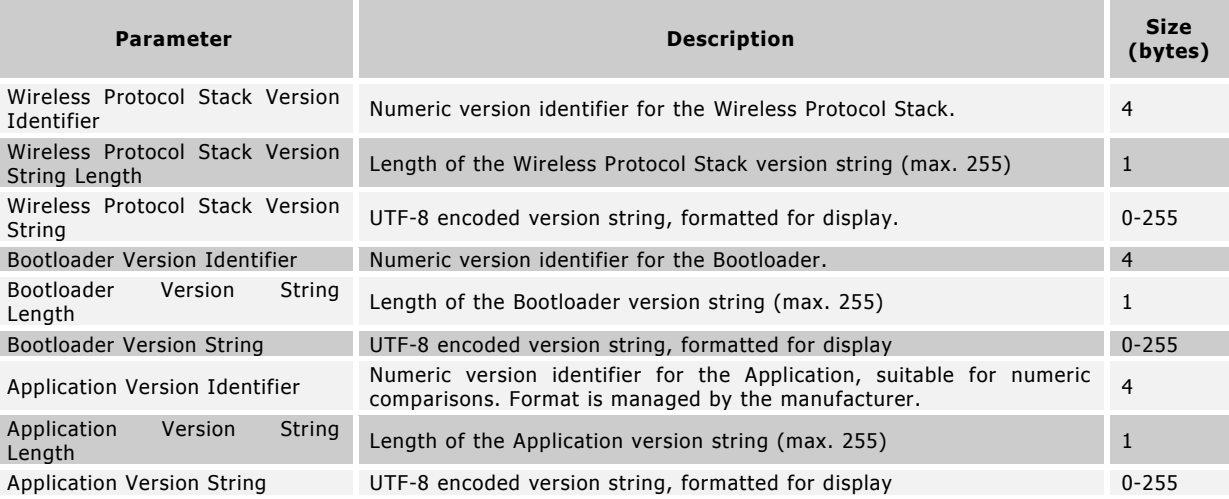

z

The numeric version identifiers in the descriptor block are intended to allow for numeric comparisons between versions. Their encoding is manufacturer specific; version strings are recommended for display purposes. Choice between use of a numeric version identifier or a version string, or both, is left to the manufacturer.

The update host must ensure that the file index specified in the upload request corresponds to the contents of the SUF file uploaded to the device. That is, if the host requests an upload for file index 0xFB01, which corresponds to an application update, the SUF should contain an application image. If there is a mismatch in these, the update may fail.

# <span id="page-9-0"></span>**4 Closing Remarks**

This application note describes a mechanism using ANT-FS for transferring firmware images for updating Application, Bootloader and Wireless Protocol Stack on an ANT enabled device. This mechanism can be customized by manufacturers to support the features that are relevant for their use case and particular implementation.